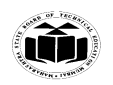

### **SUMMER – 19 EXAMINATION**

### **Subject Name: Microprocessor Model Answer Subject Code: 22415**

### **Important Instructions to examiners:**

- 1) The answers should be examined by key words and not as word-to-word as given in the model answer scheme.
- 2) The model answer and the answer written by candidate may vary but the examiner may try to assess the understanding level of the candidate.
- 3) The language errors such as grammatical, spelling errors should not be given more Importance (Not applicable for subject English and Communication Skills.
- 4) While assessing figures, examiner may give credit for principal components indicated in the figure. The figures drawn by candidate and model answer may vary. The examiner may give credit for any equivalent figure drawn.
- 5) Credits may be given step wise for numerical problems. In some cases, the assumed constant values may vary and there may be some difference in the candidate's answers and model answer.
- 6) In case of some questions credit may be given by judgement on part of examiner of relevant answer based on candidate's understanding.
- 7) For programming language papers, credit may be given to any other program based on equivalent concept.

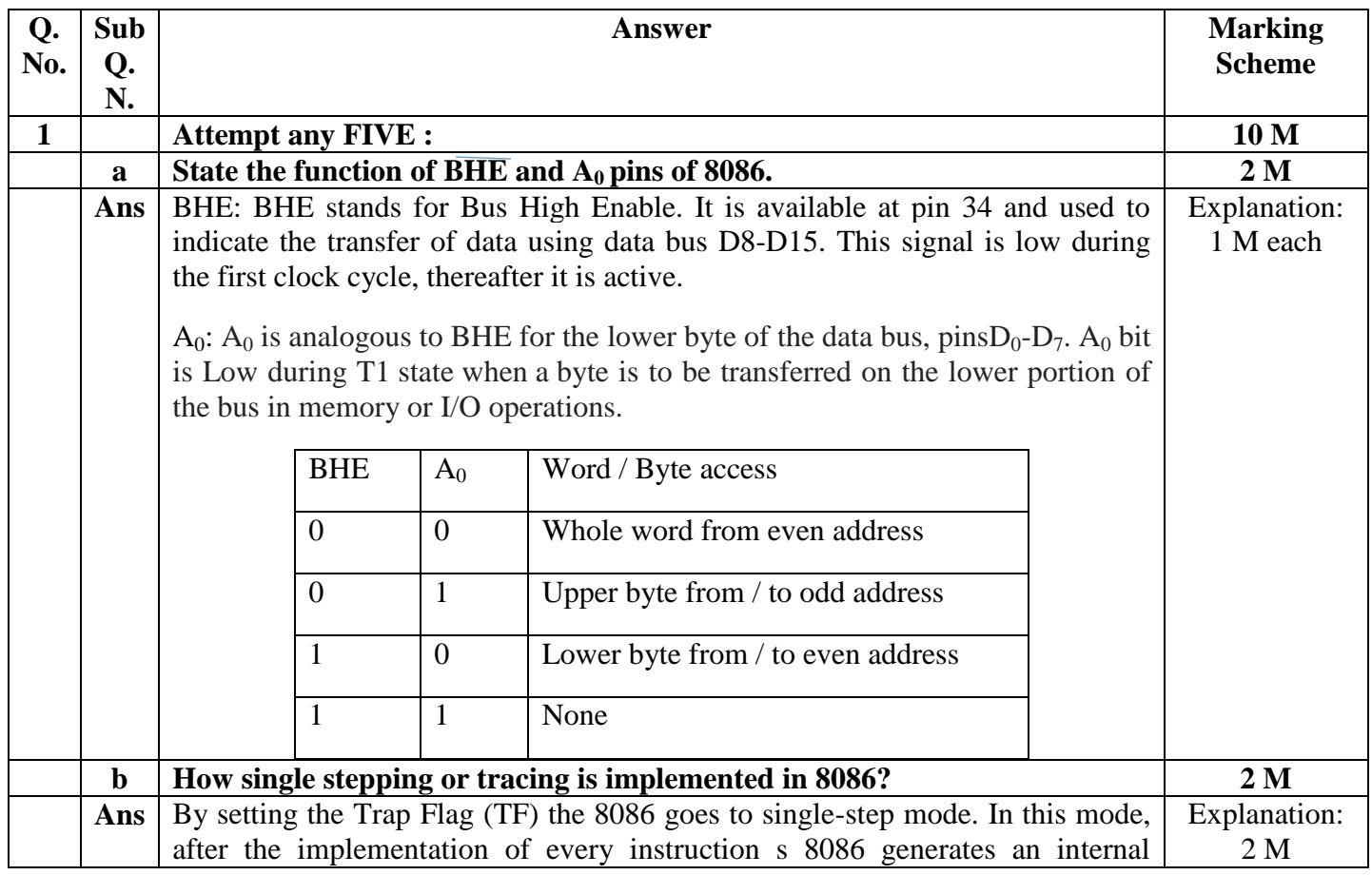

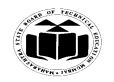

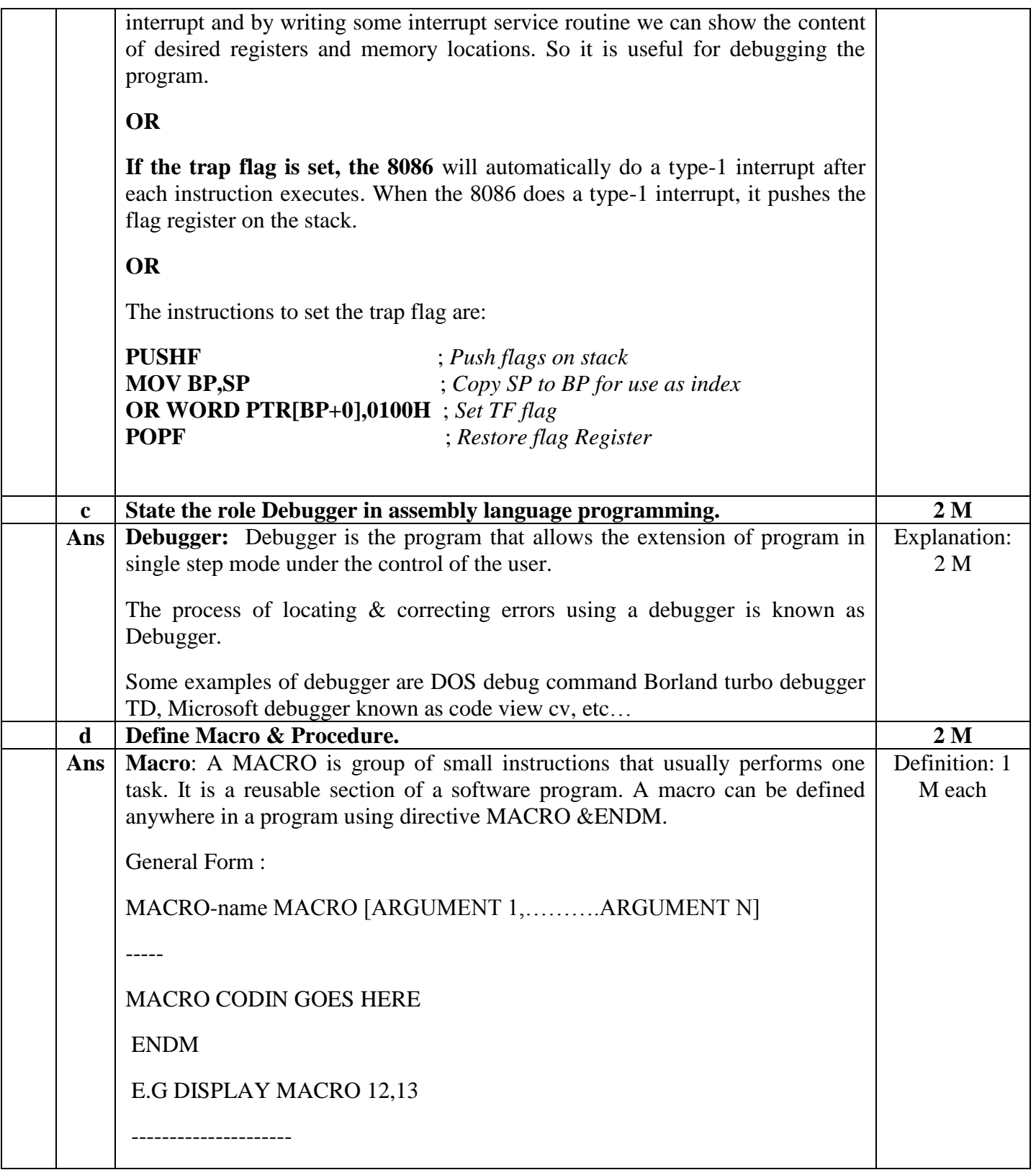

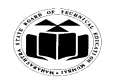

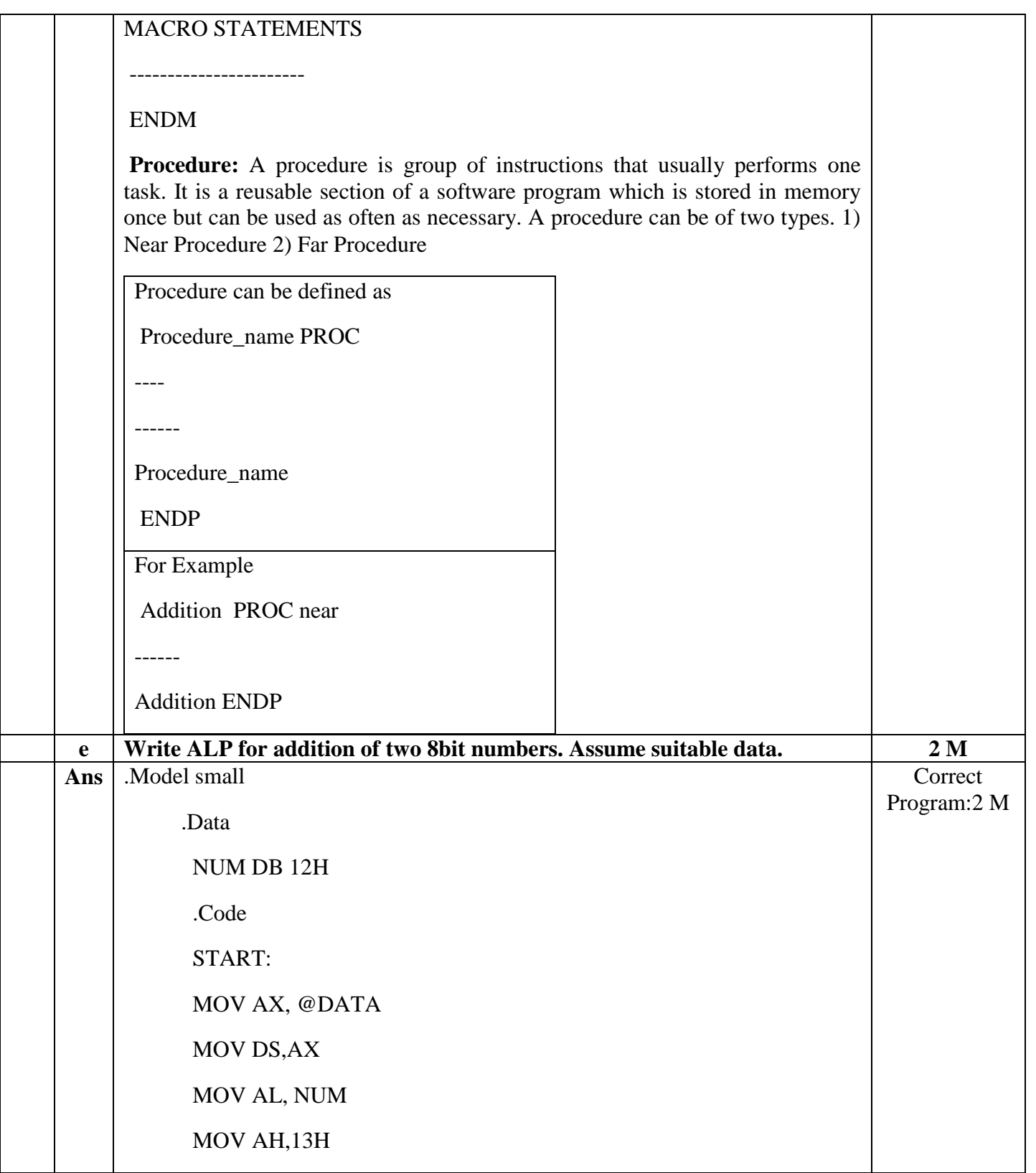

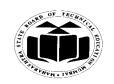

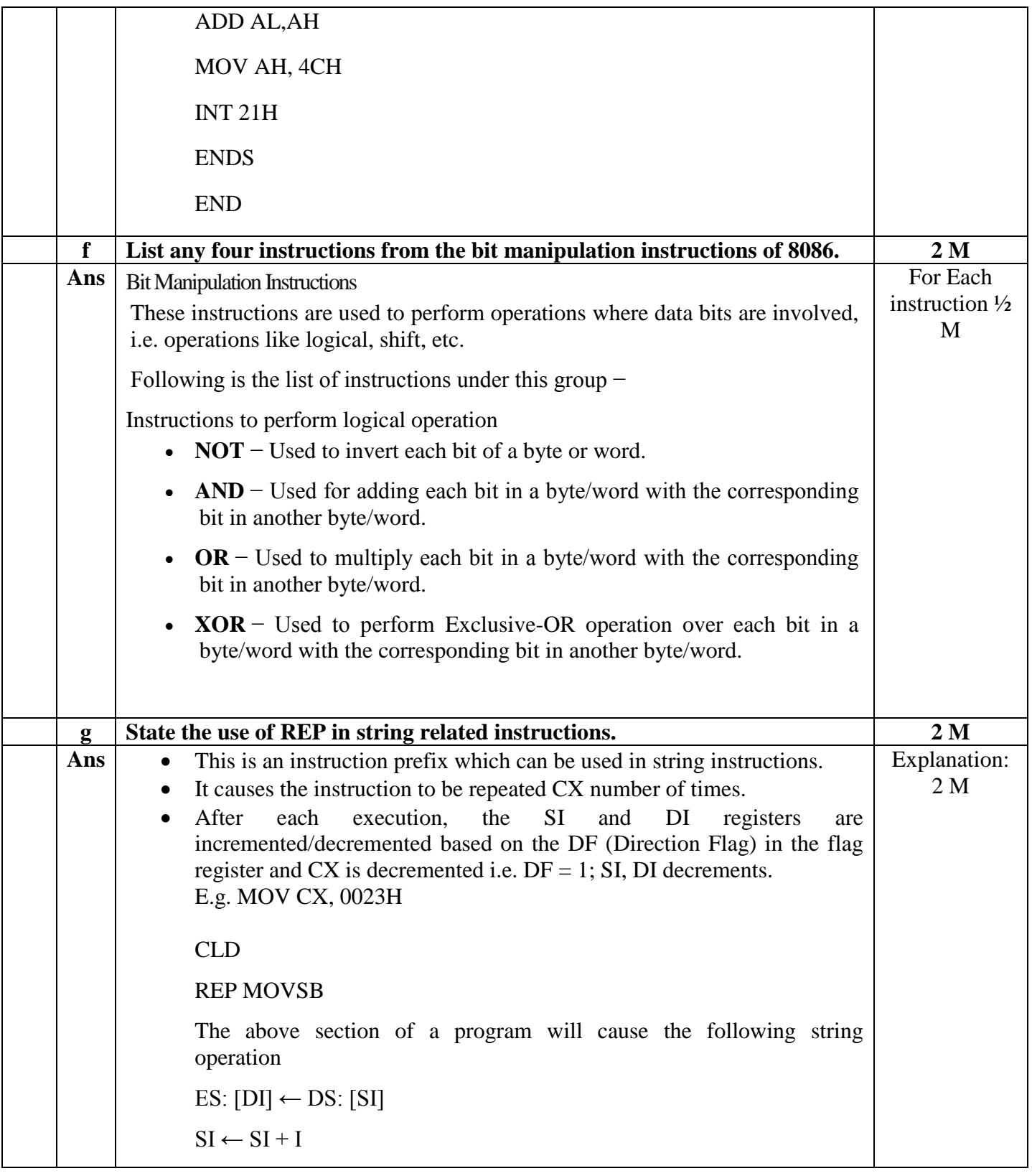

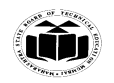

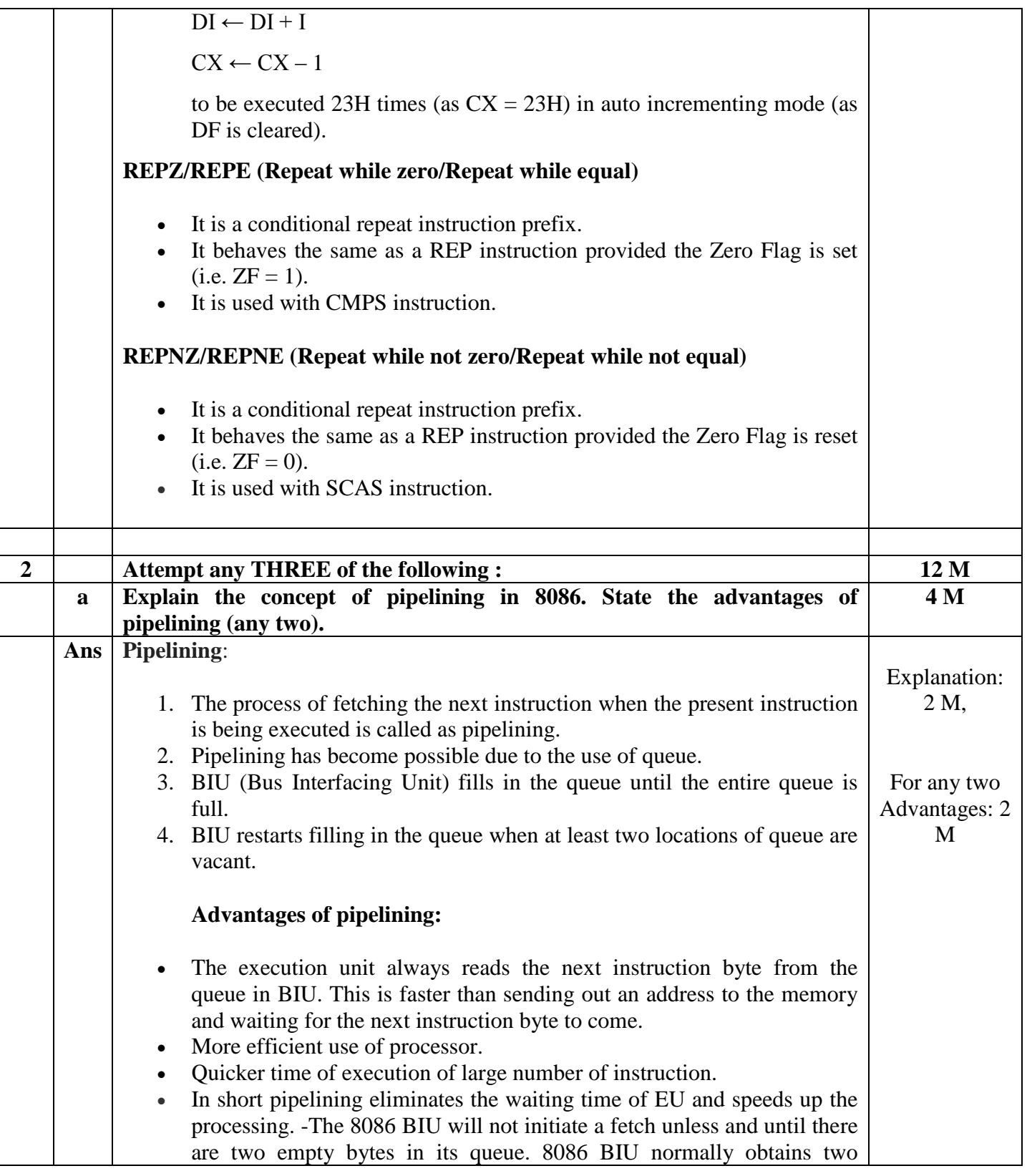

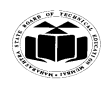

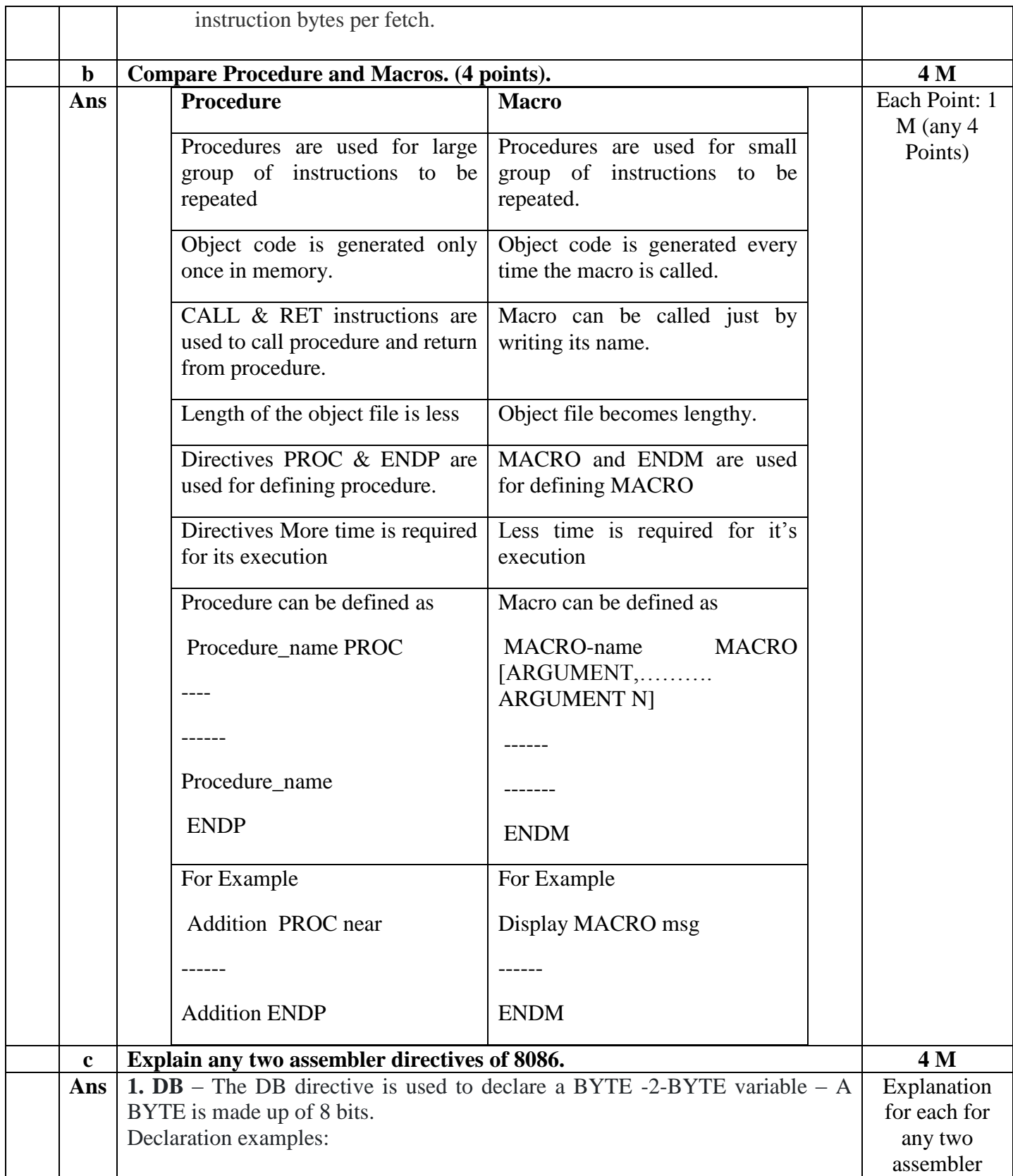

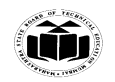

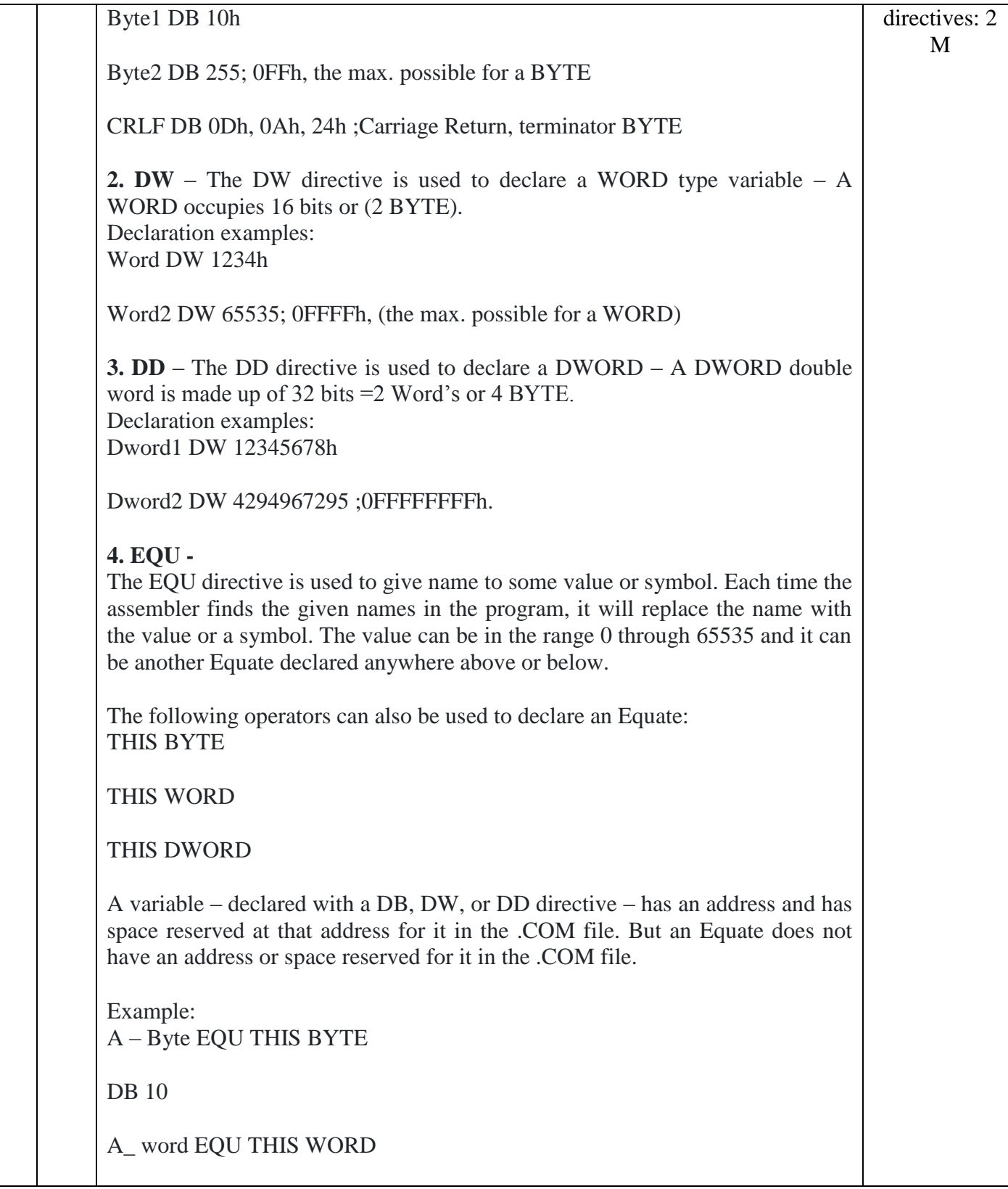

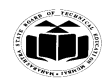

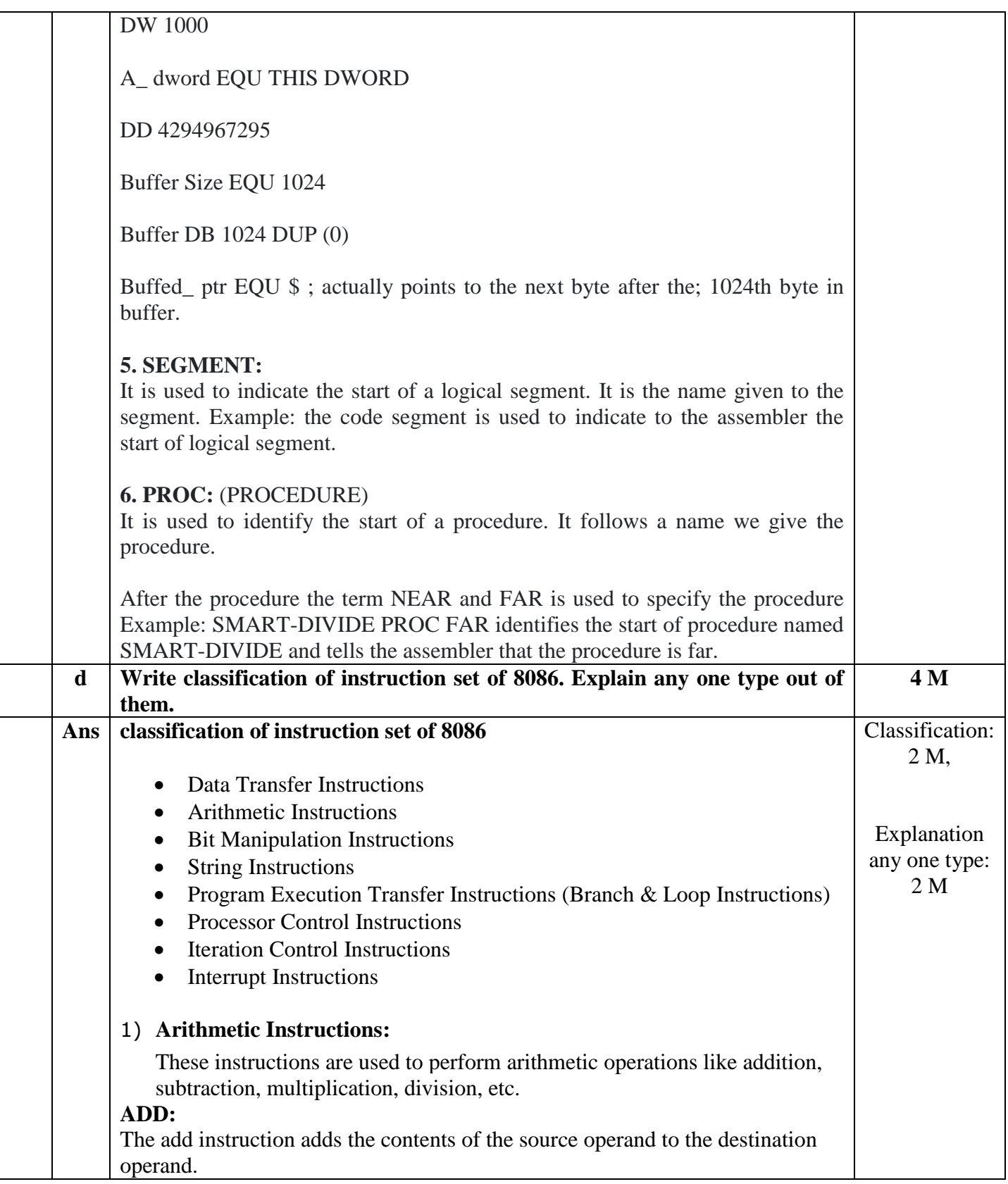

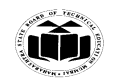

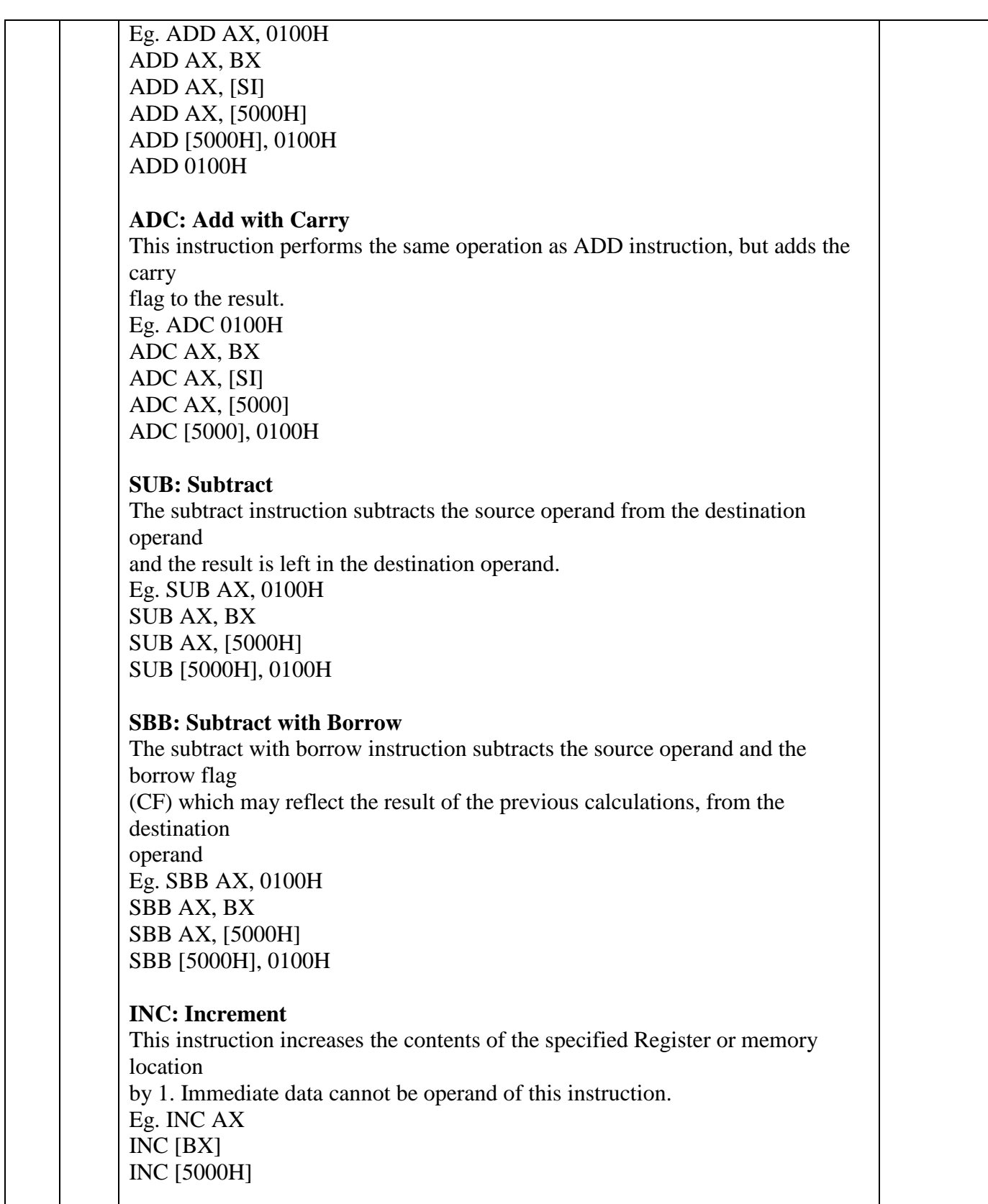

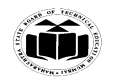

# **DEC: Decrement**

The decrement instruction subtracts 1 from the contents of the specified register or

memory location. Eg. DEC AX DEC [5000H]

# **NEG: Negate**

The negate instruction forms 2's complement of the specified destination in the instruction. The destination can be a register or a memory location. This instruction can

be implemented by inverting each bit and adding 1 to it.

Eg. NEG AL

 $AL = 0011 0101 35H$  Replace number in AL with its 2's complement  $AL = 1100 1011 = CBH$ 

# **CMP: Compare**

This instruction compares the source operand, which may be a register or an immediate data or a memory location, with a destination operand that may be a register or a memory location

Eg. CMP BX, 0100H CMP AX, 0100H CMP [5000H], 0100H CMP BX, [SI] CMP BX, CX

# **MUL: Unsigned Multiplication Byte or Word**

This instruction multiplies an unsigned byte or word by the contents of AL. Eg.

MUL BH  $; (AX) (AL) x (BH)$ MUL CX  $; (DX)(AX) (AX) (AX)$ MUL WORD PTR [SI] ; (DX)(AX) (AX) x ([SI])

# **IMUL: Signed Multiplication**

This instruction multiplies a signed byte in source operand by a signed byte in AL or a signed word in source operand by a signed word in AX. Eg. IMUL BH IMUL CX IMUL [SI]

### **CBW: Convert Signed Byte to Word**

This instruction copies the sign of a byte in AL to all the bits in AH. AH is then said

to be sign extension of AL.

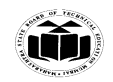

Eg. CBW AX= 0000 0000 1001 1000 Convert signed byte in AL signed word in AX. Result in AX = 1111 1111 1001 1000 **CWD: Convert Signed Word to Double Word** This instruction copies the sign of a byte in AL to all the bits in AH. AH is then said to be sign extension of AL. Eg. CWD Convert signed word in AX to signed double word in DX : AX DX= 1111 1111 1111 1111 Result in  $AX = 1111 0000 1100 0001$ **DIV: Unsigned division** This instruction is used to divide an unsigned word by a byte or to divide an unsigned double word by a word. Eg. DIV CL ; Word in AX / byte in CL ; Quotient in AL, remainder in AH DIV CX ; Double word in DX and AX / word ; in CX, and Quotient in AX, ; remainder in DX 2) Processor Control Instructions These instructions are used to control the processor action by setting/resetting the flag values. **STC:** It sets the carry flag to 1. **CLC:** It clears the carry flag to 0. **CMC:** It complements the carry flag. **STD:** It sets the direction flag to 1. If it is set, string bytes are accessed from higher memory address to lower memory address. **CLD:** It clears the direction flag to 0. If it is reset, the string bytes are accessed from lower memory address to higher

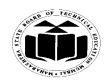

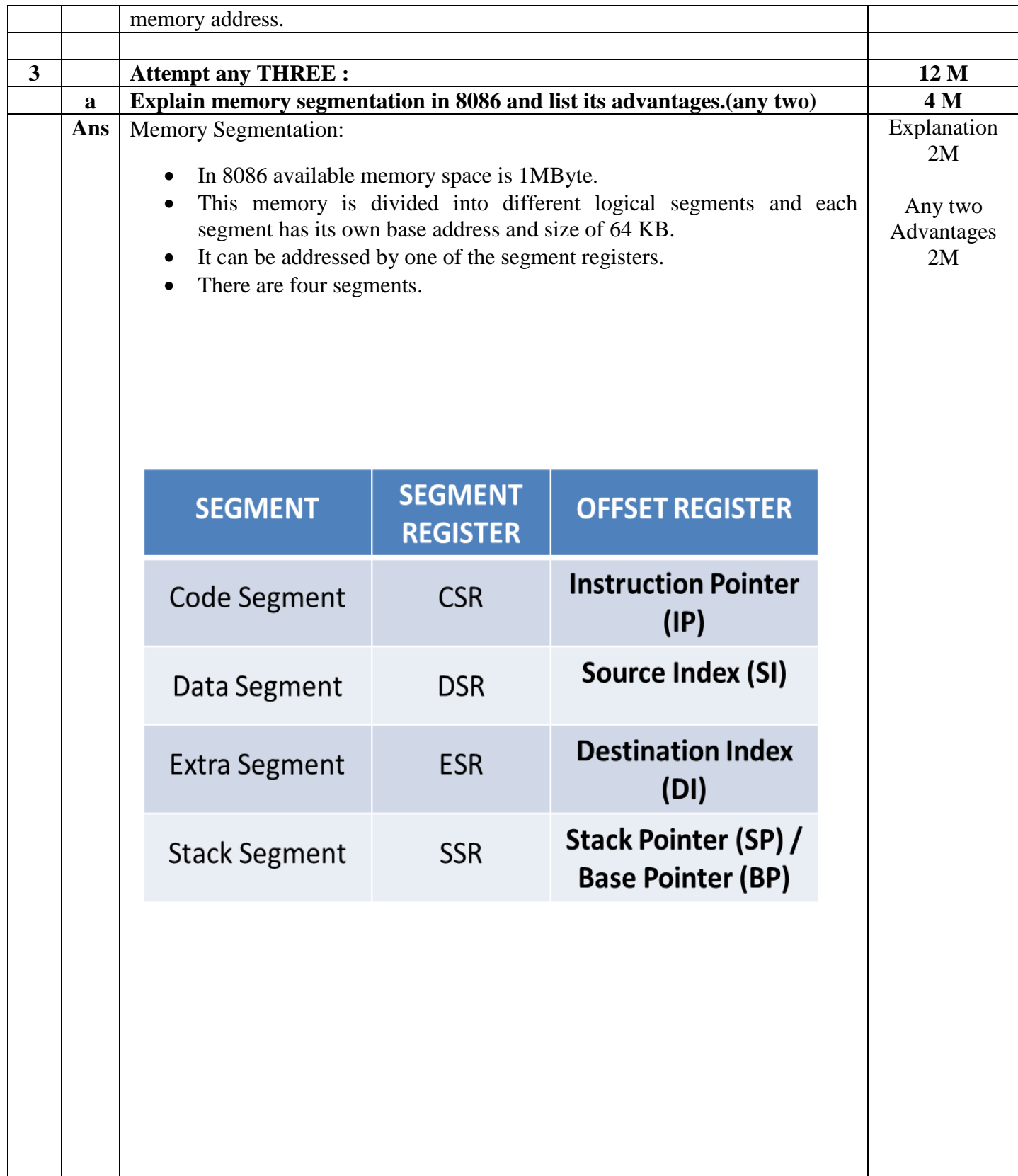

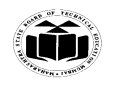

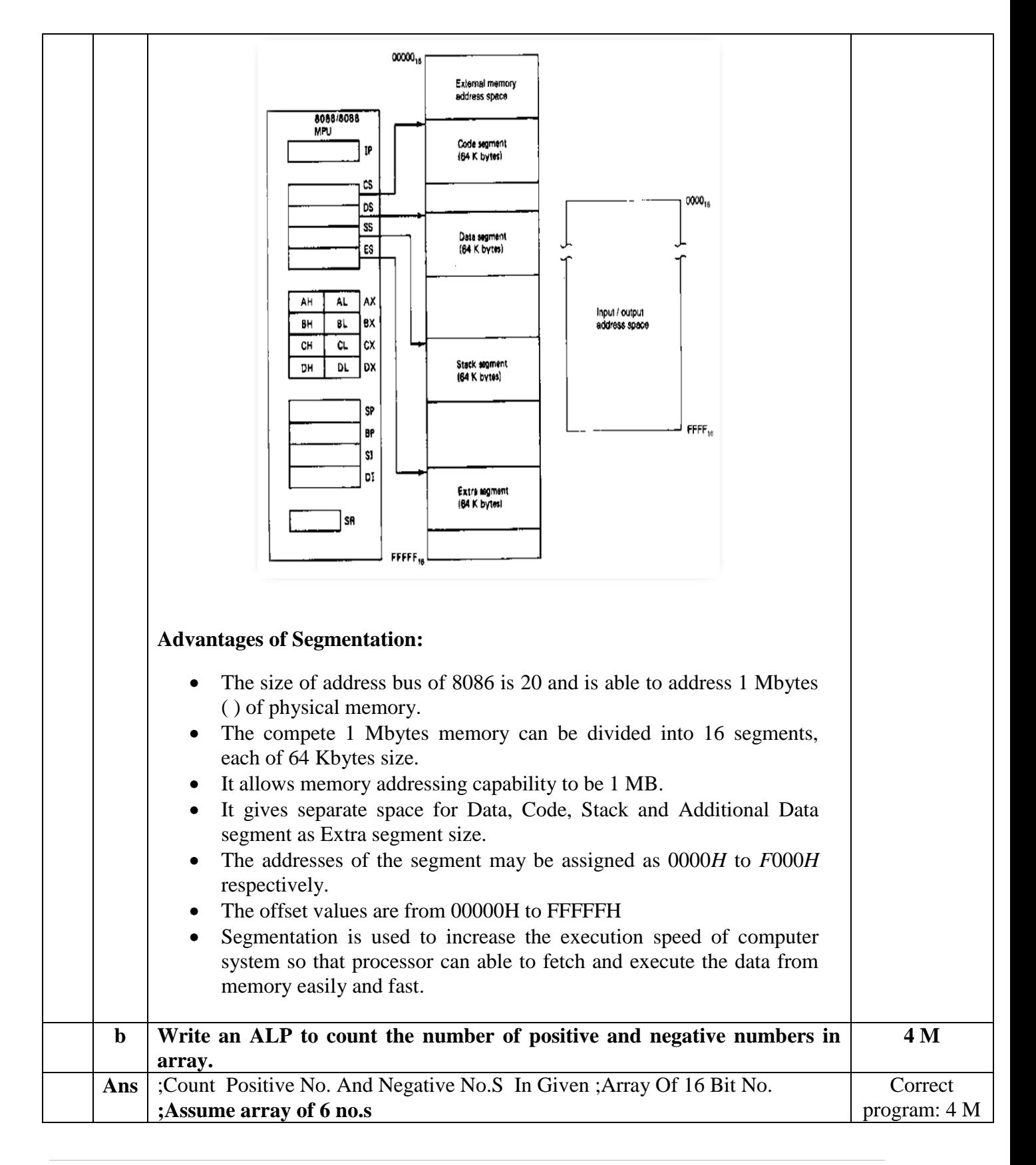

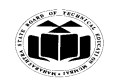

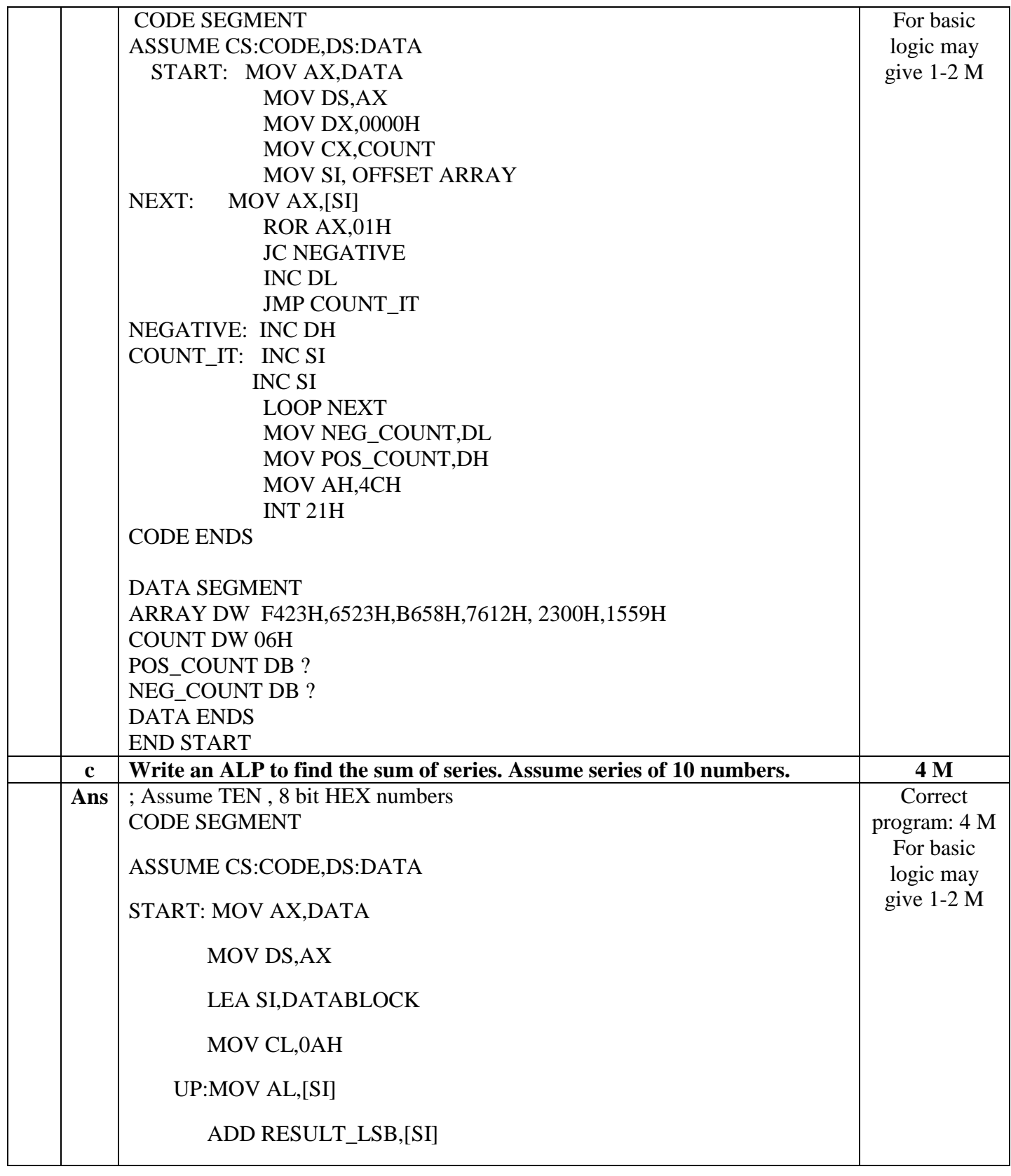

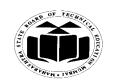

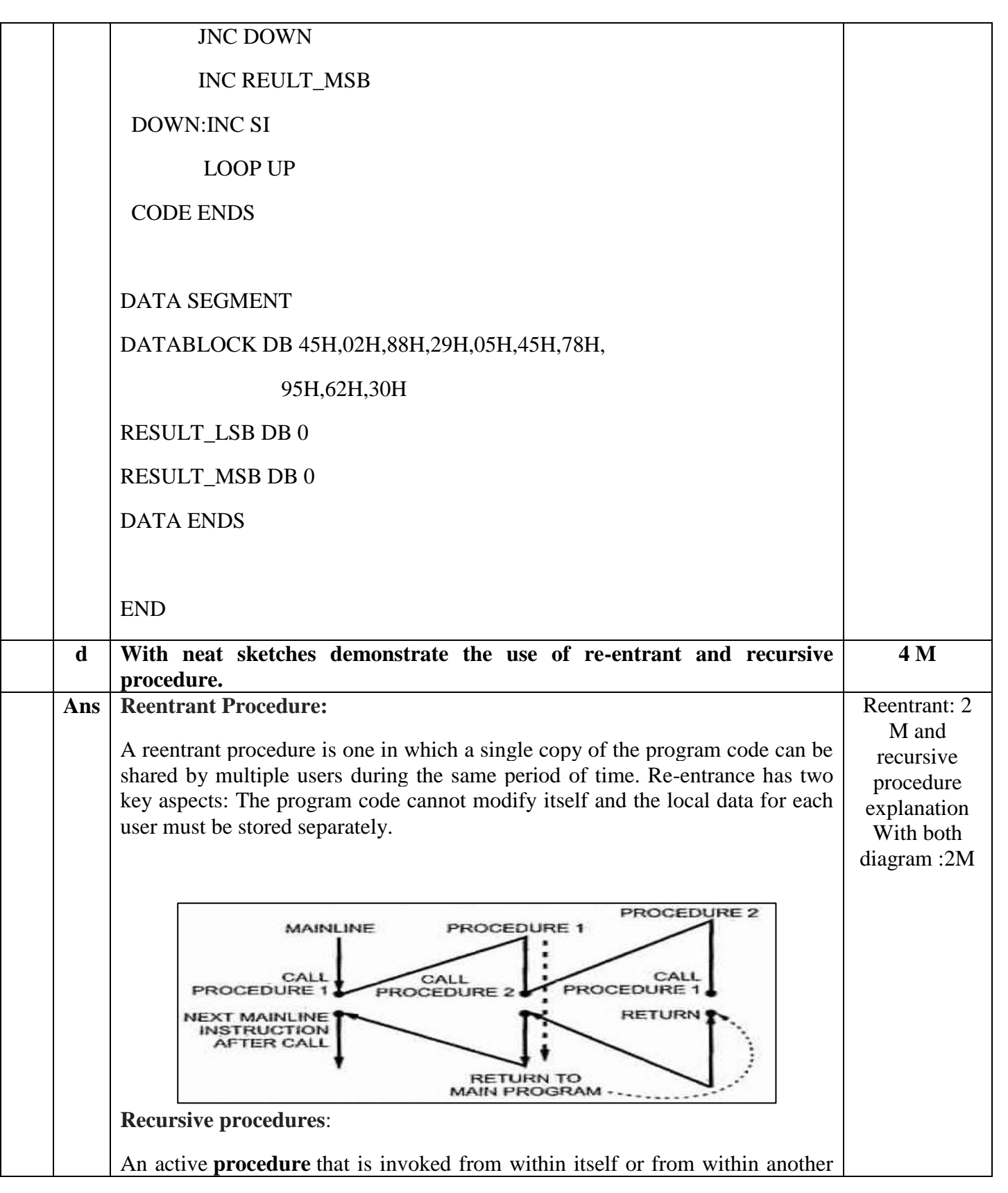

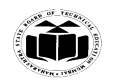

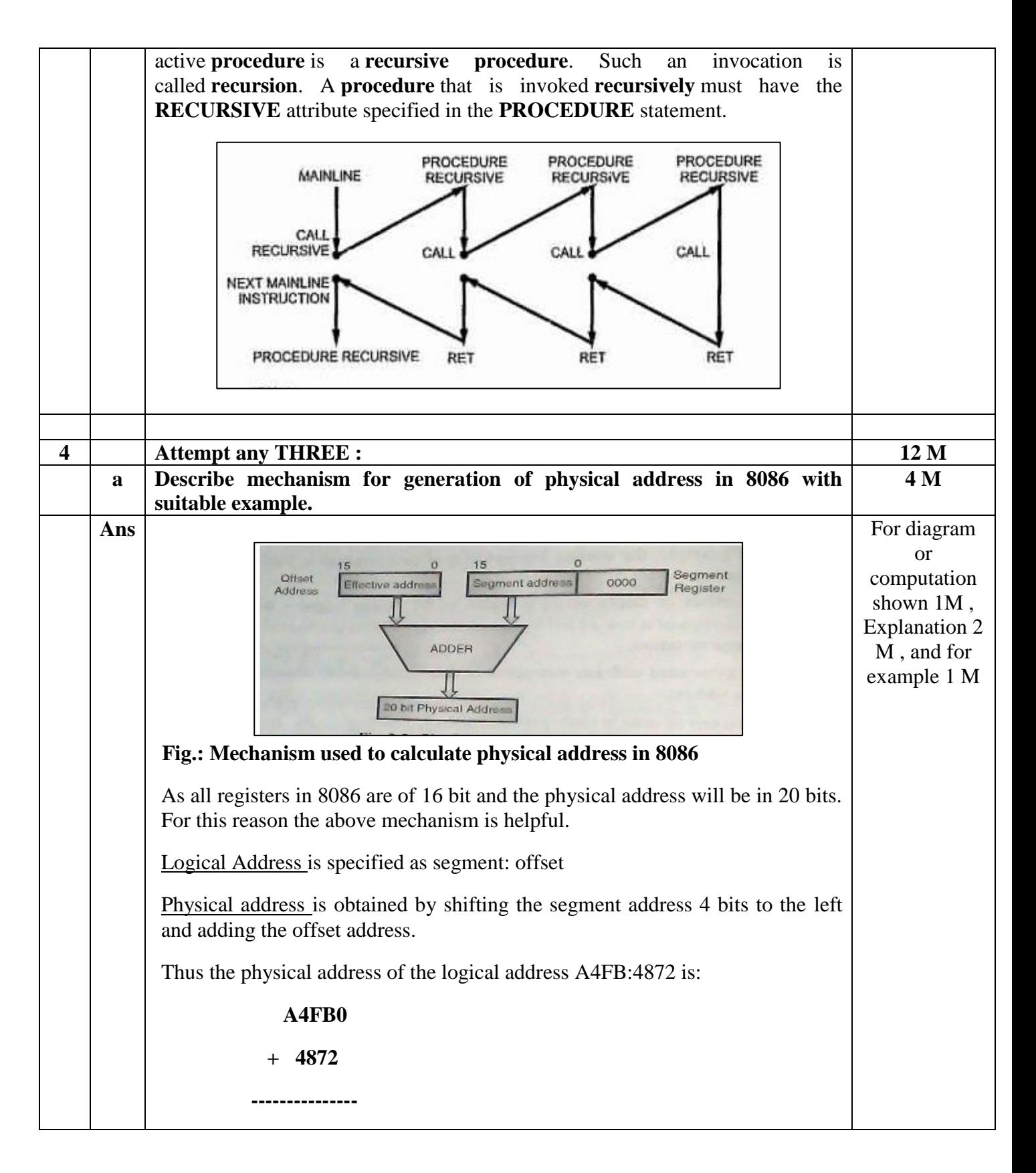

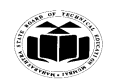

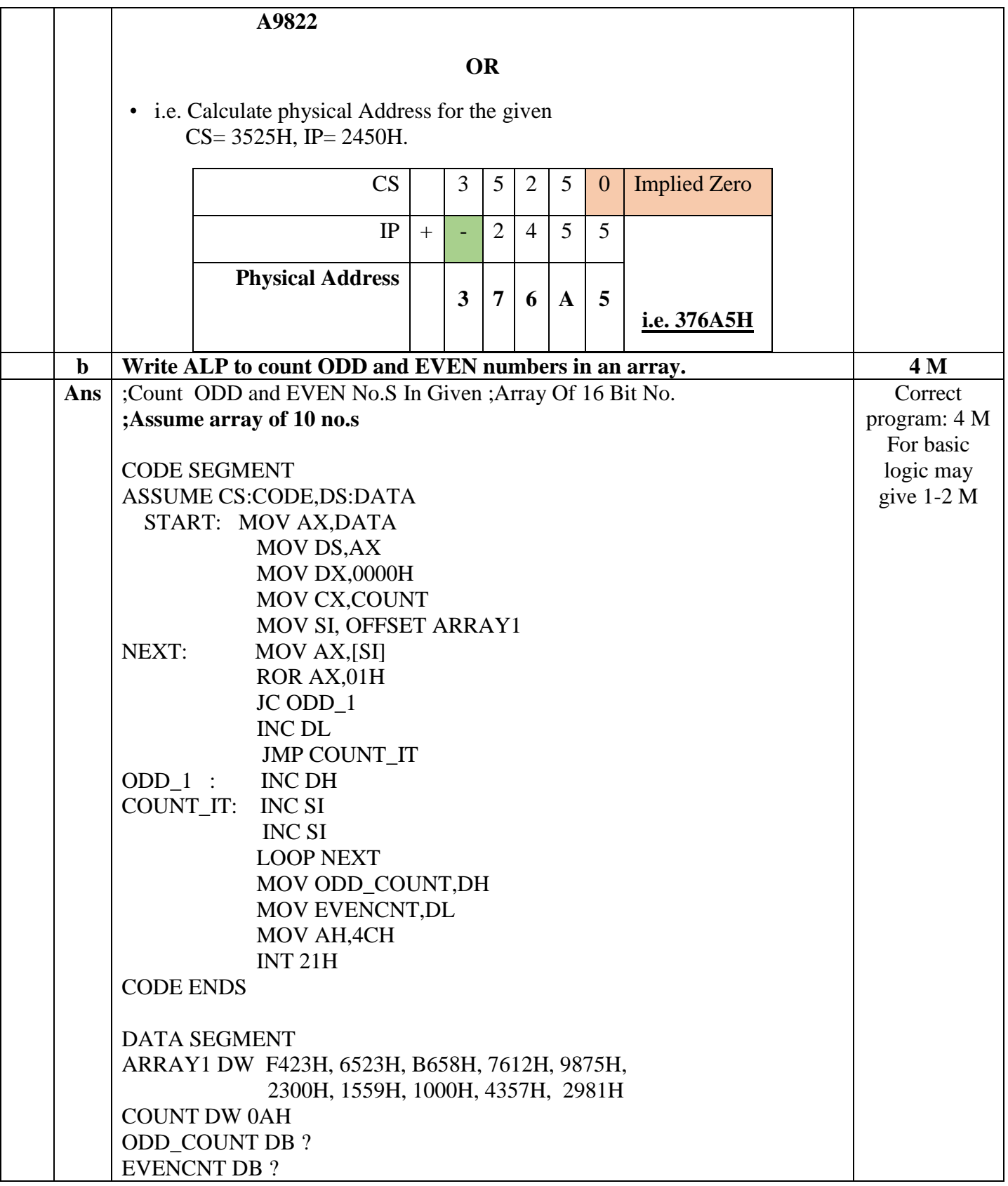

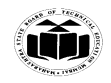

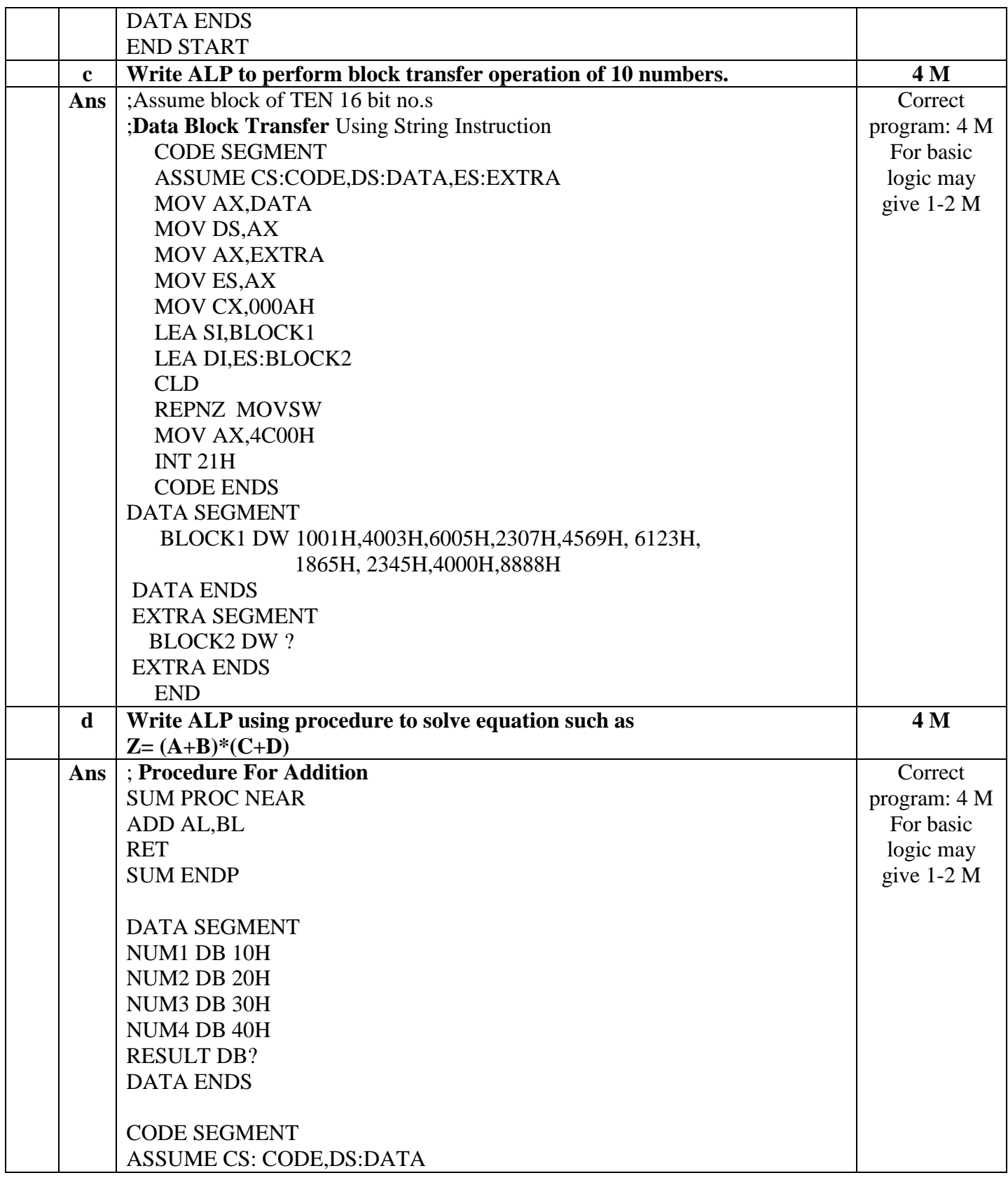

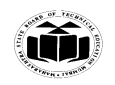

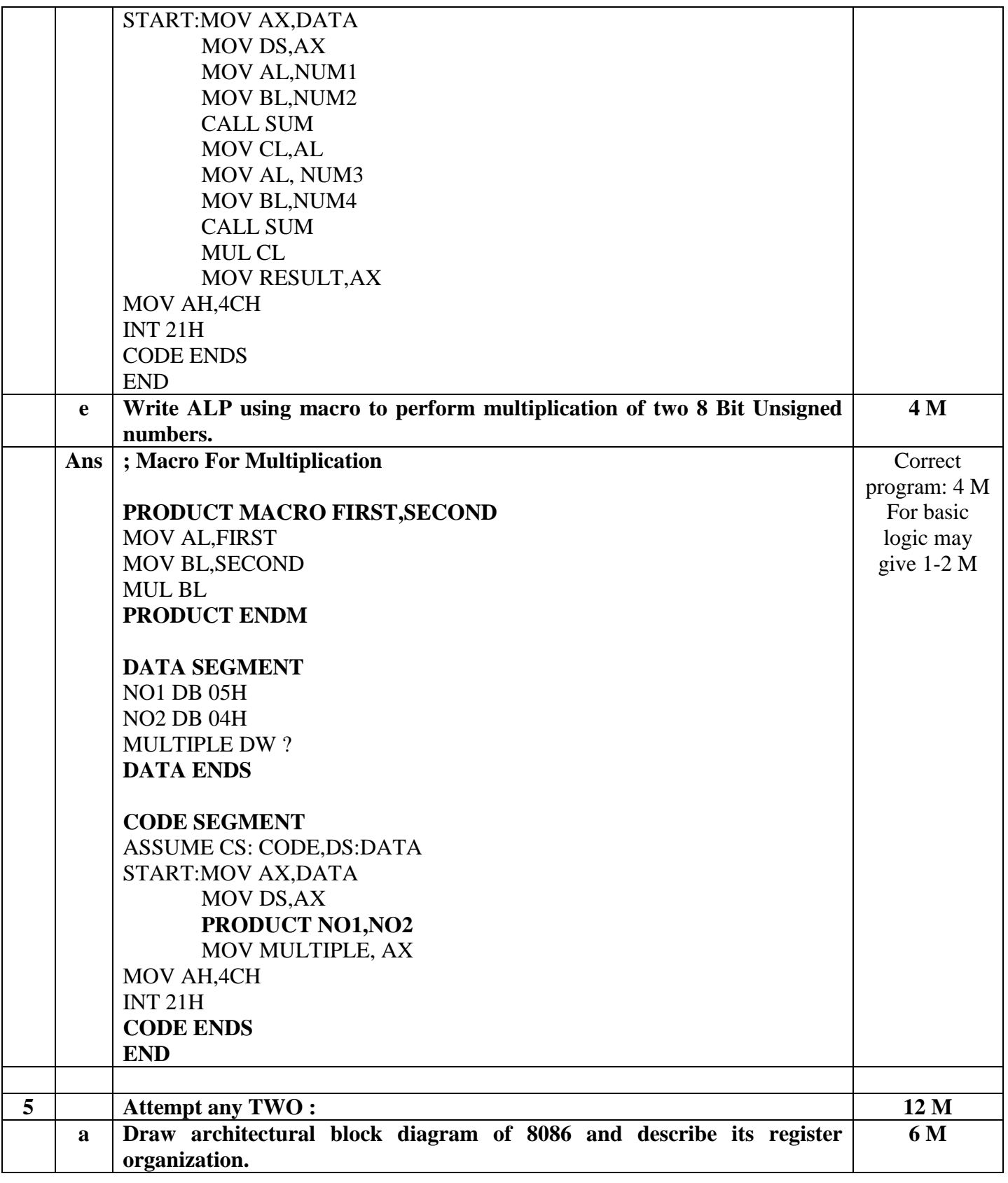

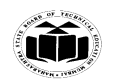

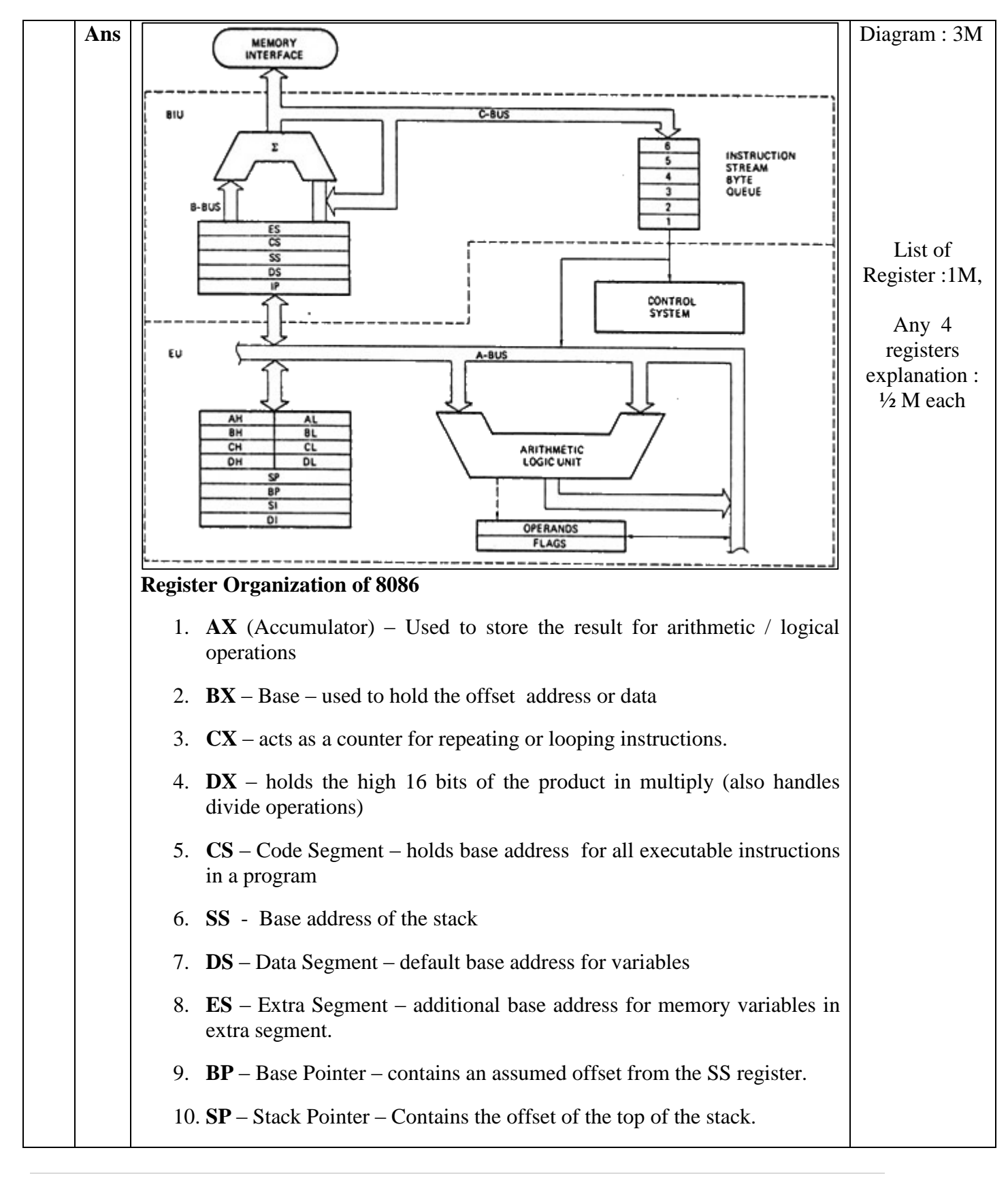

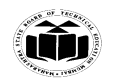

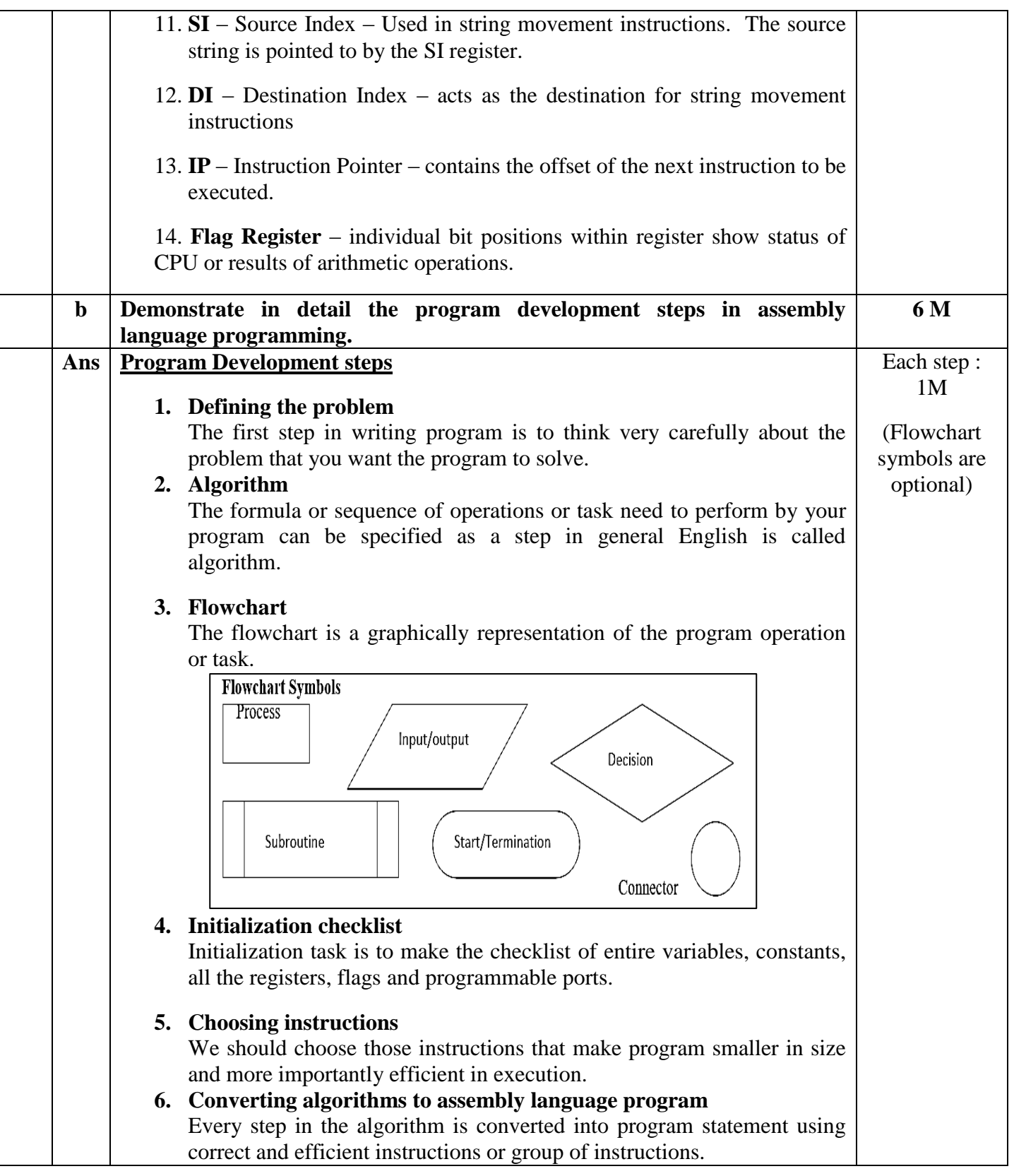

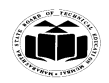

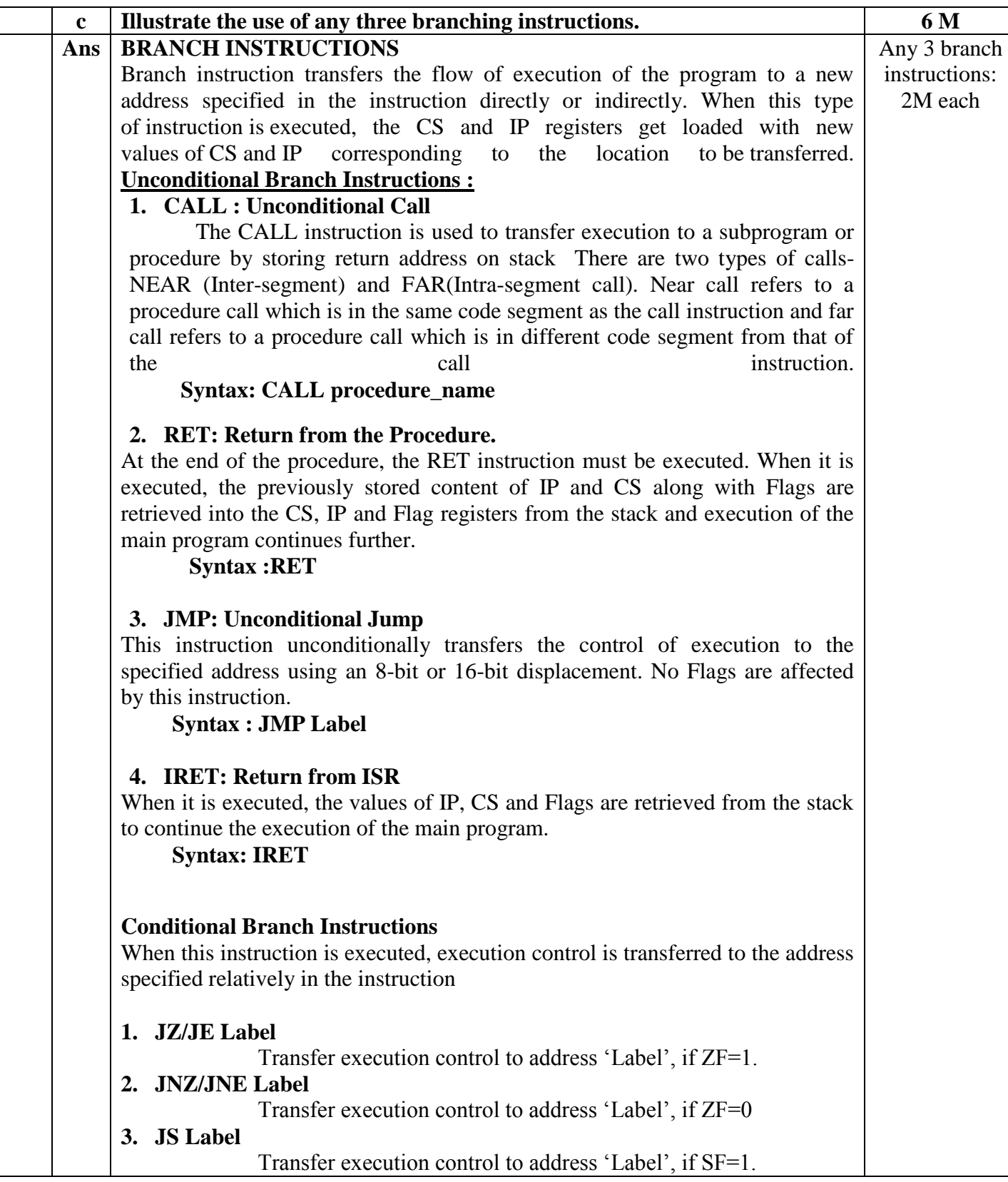

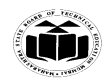

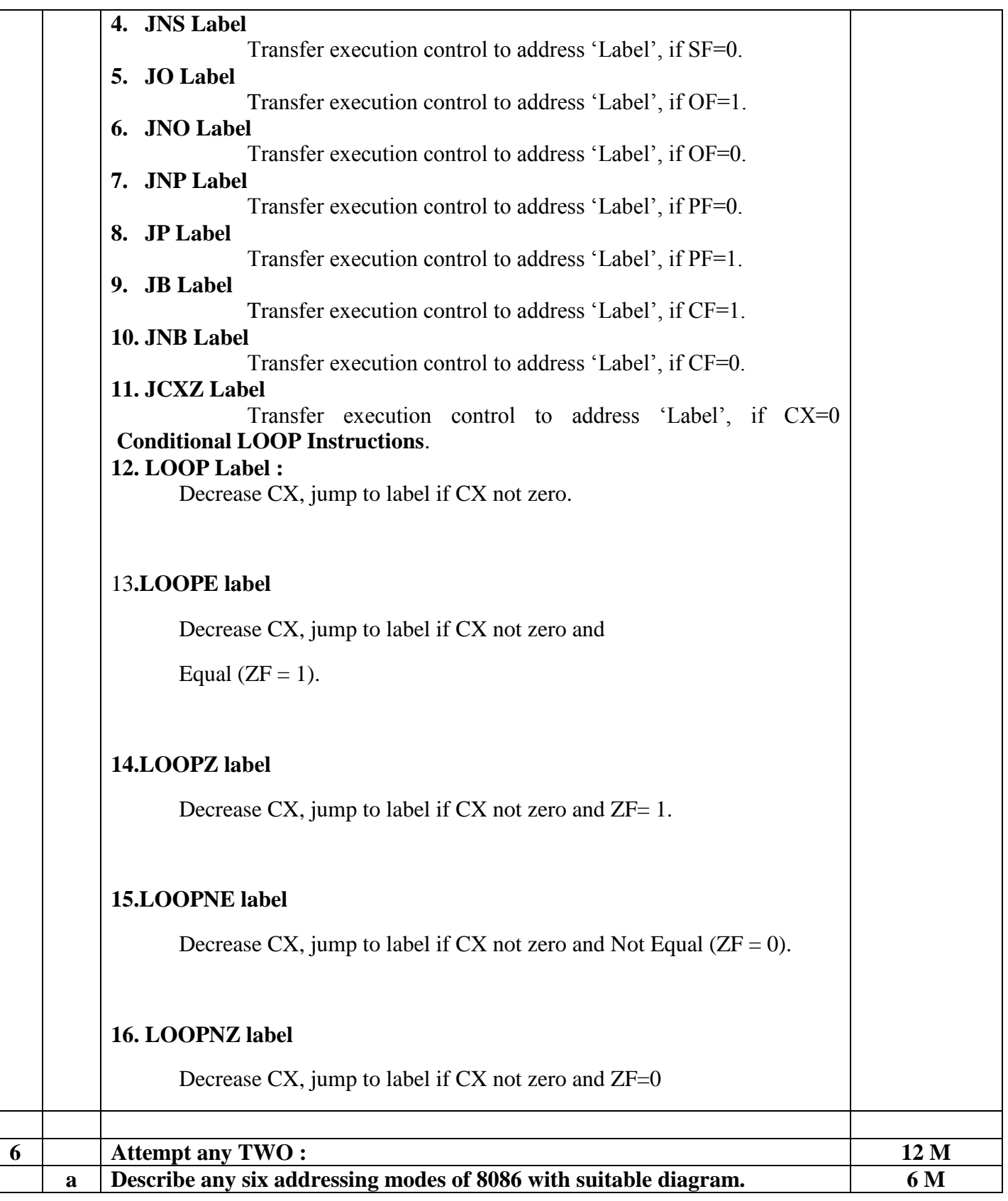

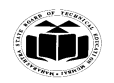

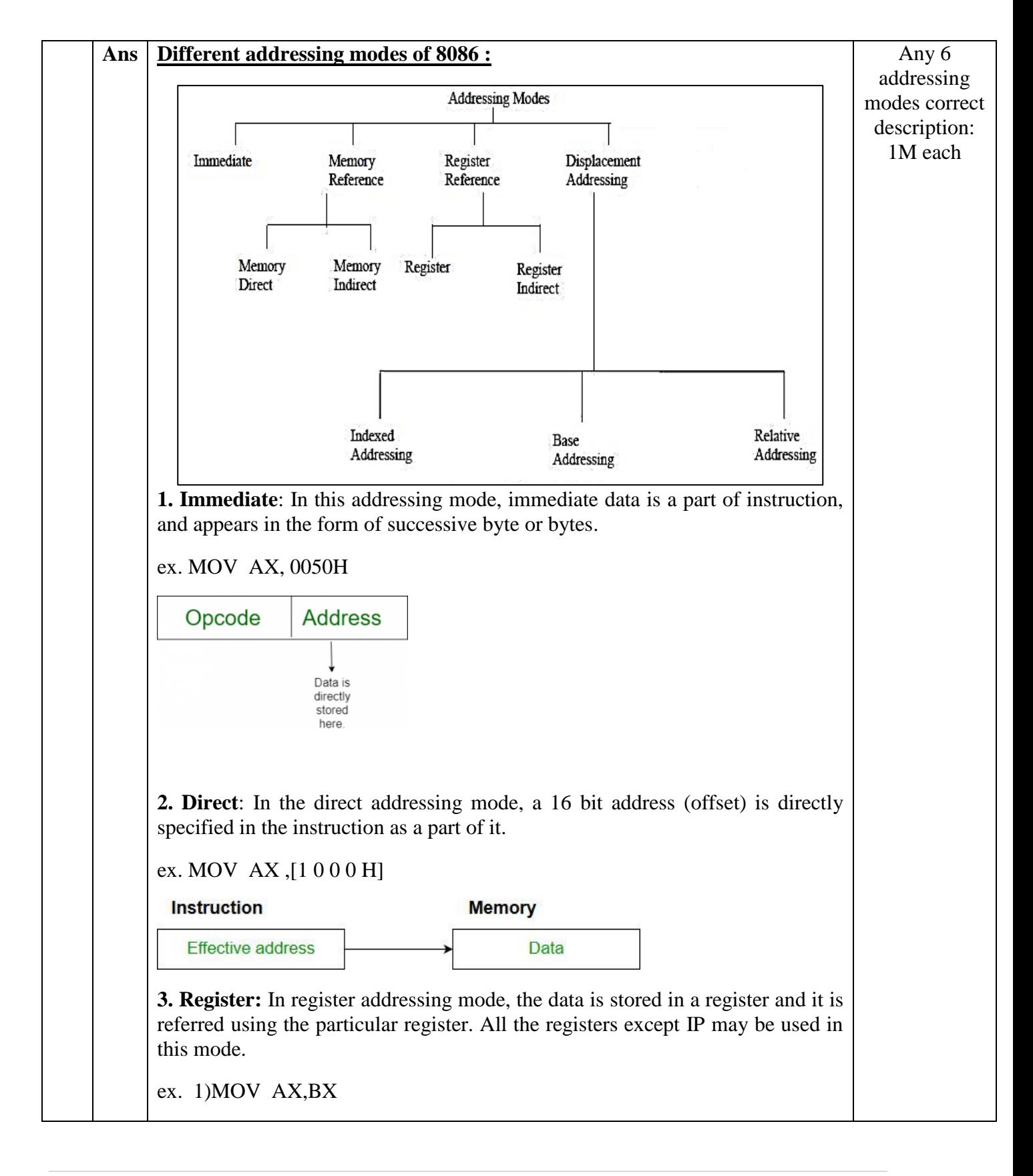

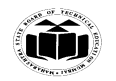

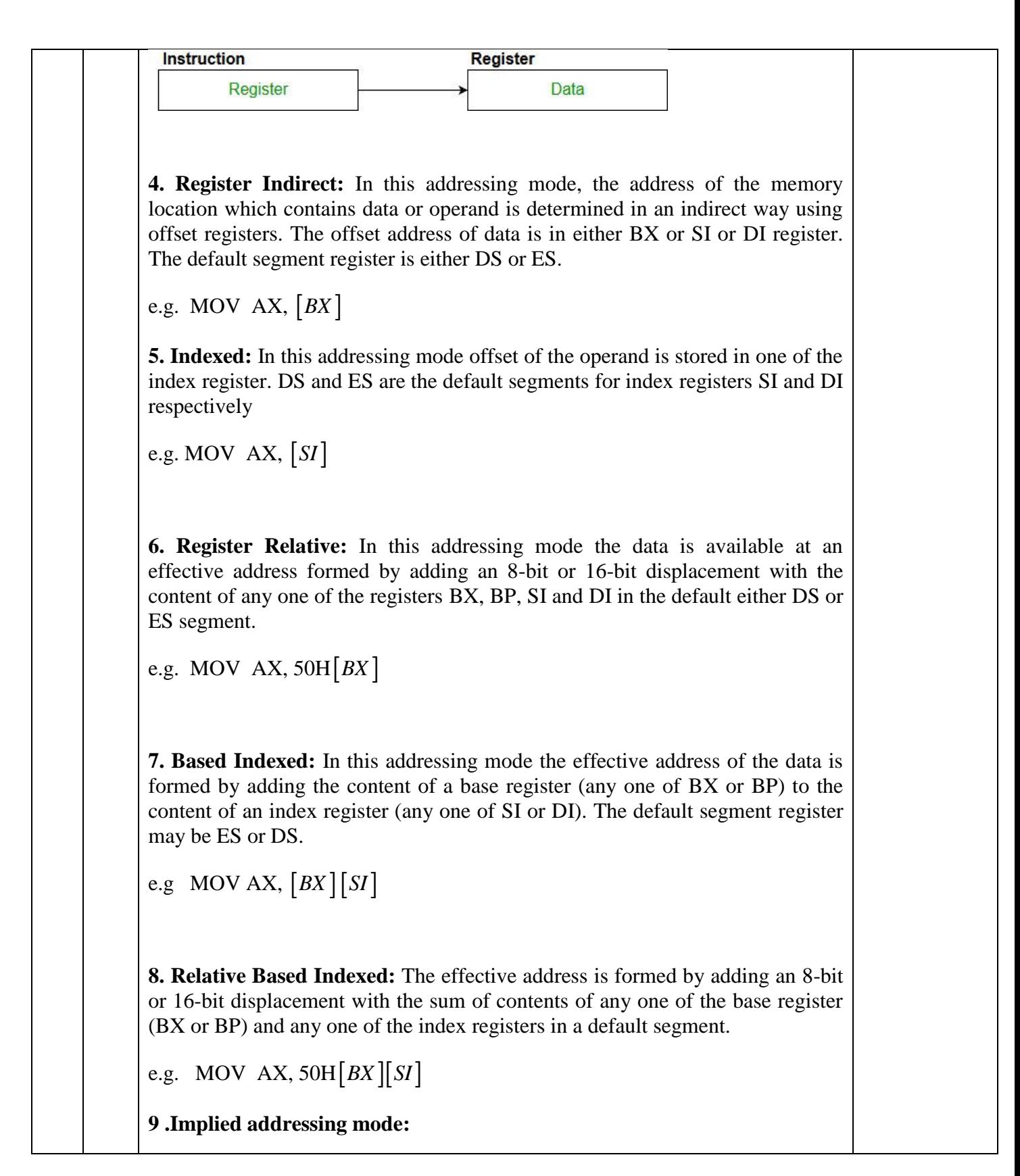

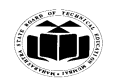

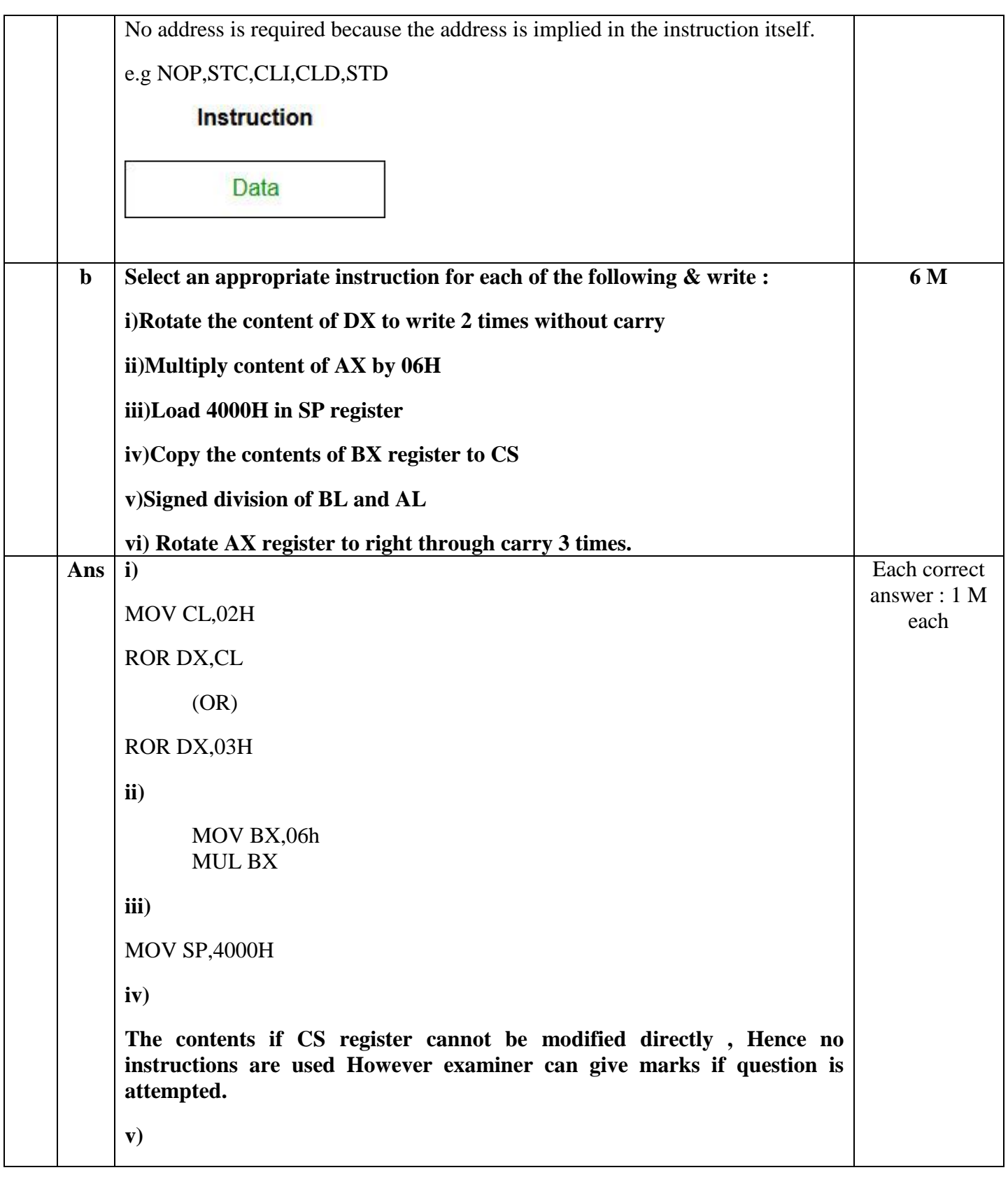

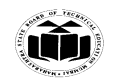

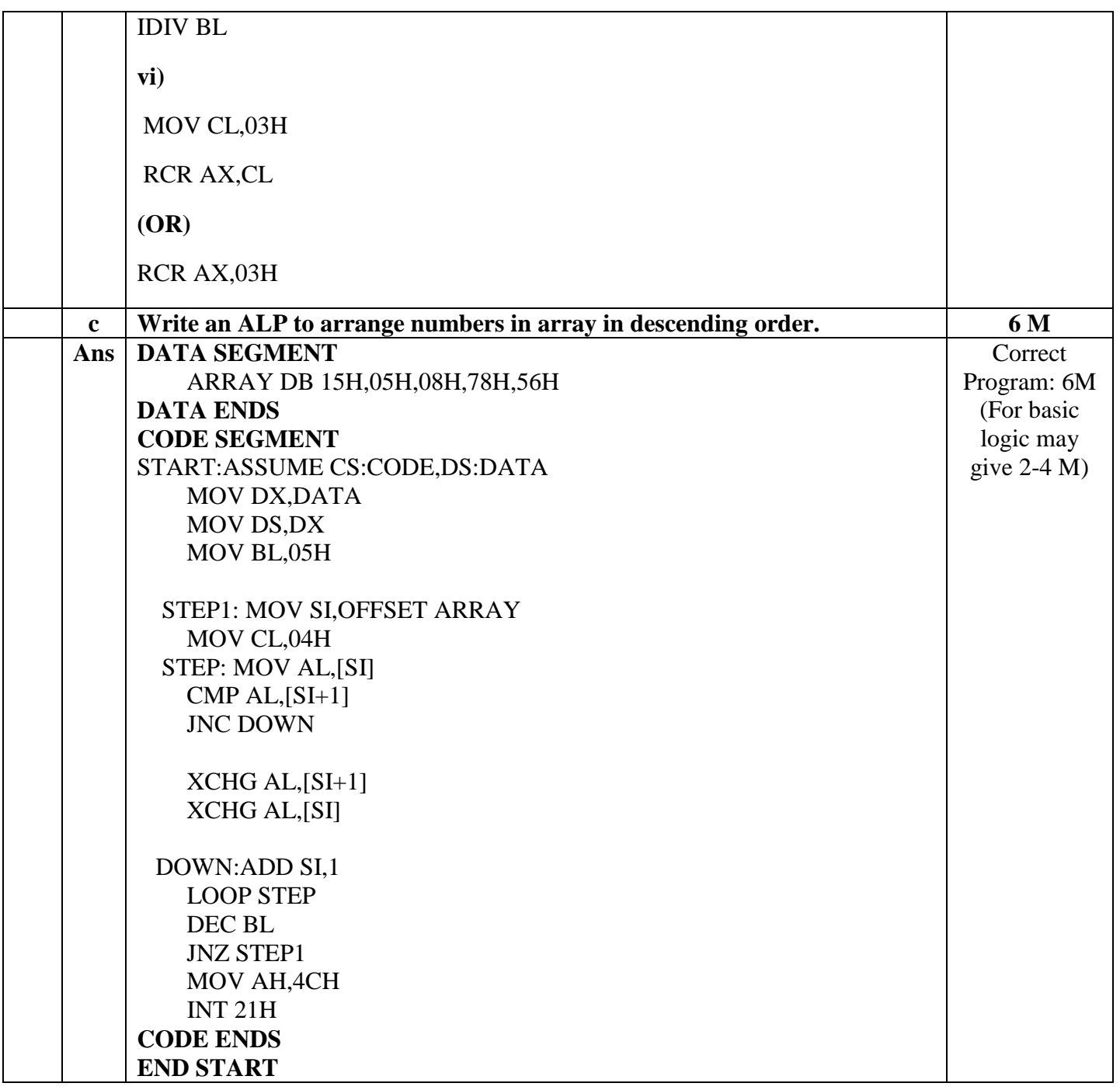